## **Instructor Dashboard – ASC Online Services Portal**

Main Page. Lists of all your accommodated students.

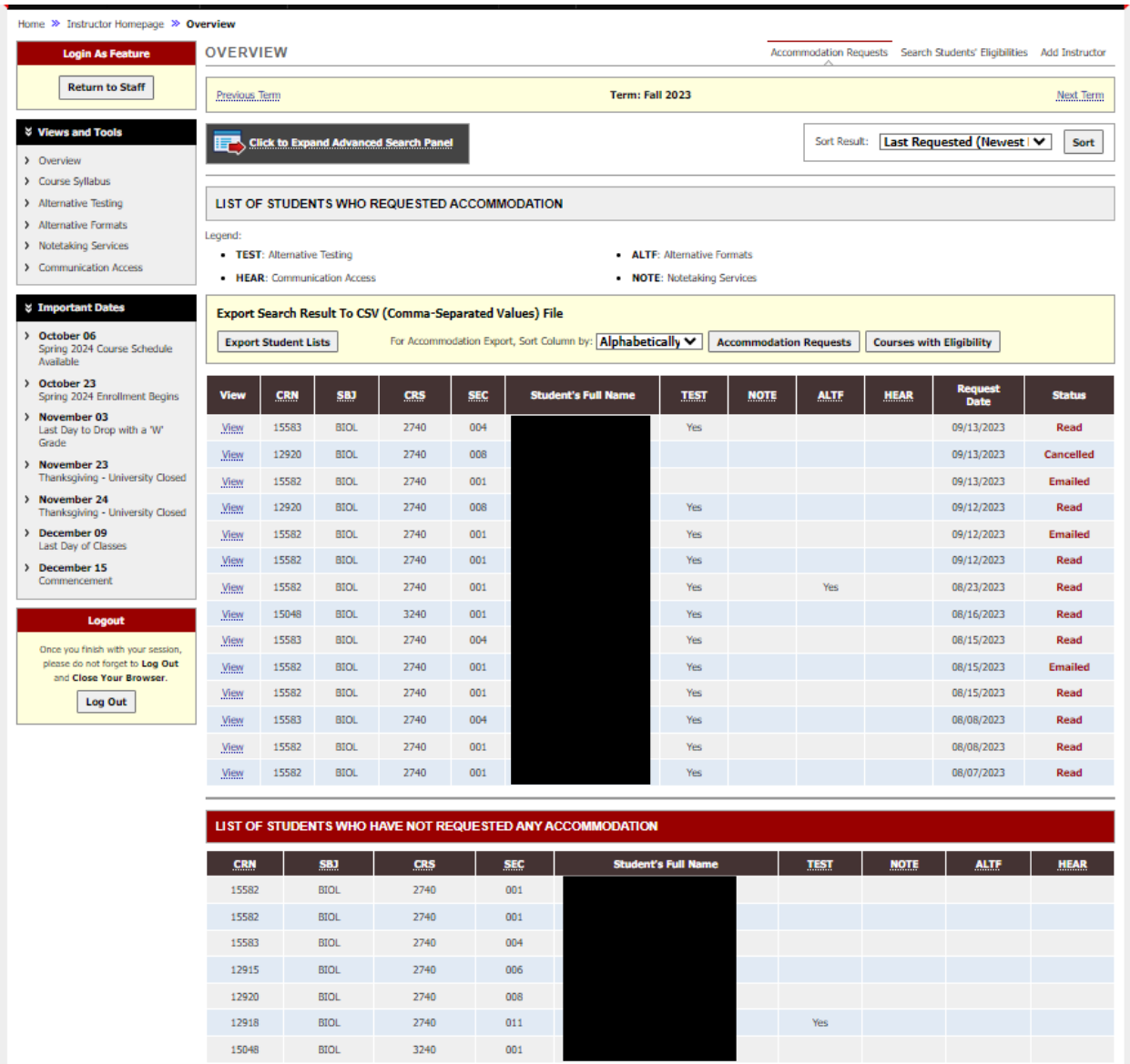

## **View List of Students Who Requested Their Accommodations**

Use the link to view the individual student's accommodation plan.

78

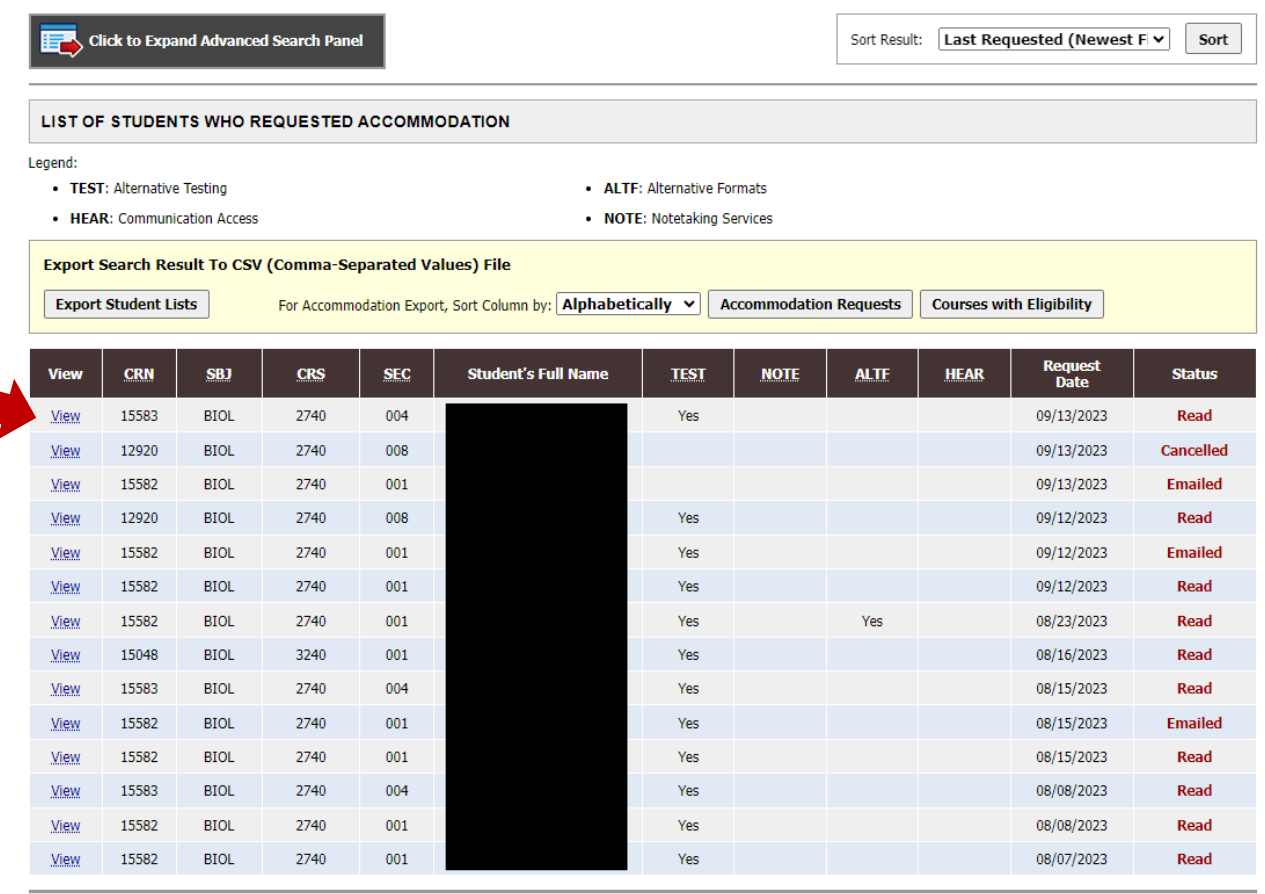

## **View and Acknowledge Individual Student Accommodation Plans**

Click the button to send an automatic email acknowledgement to the student.

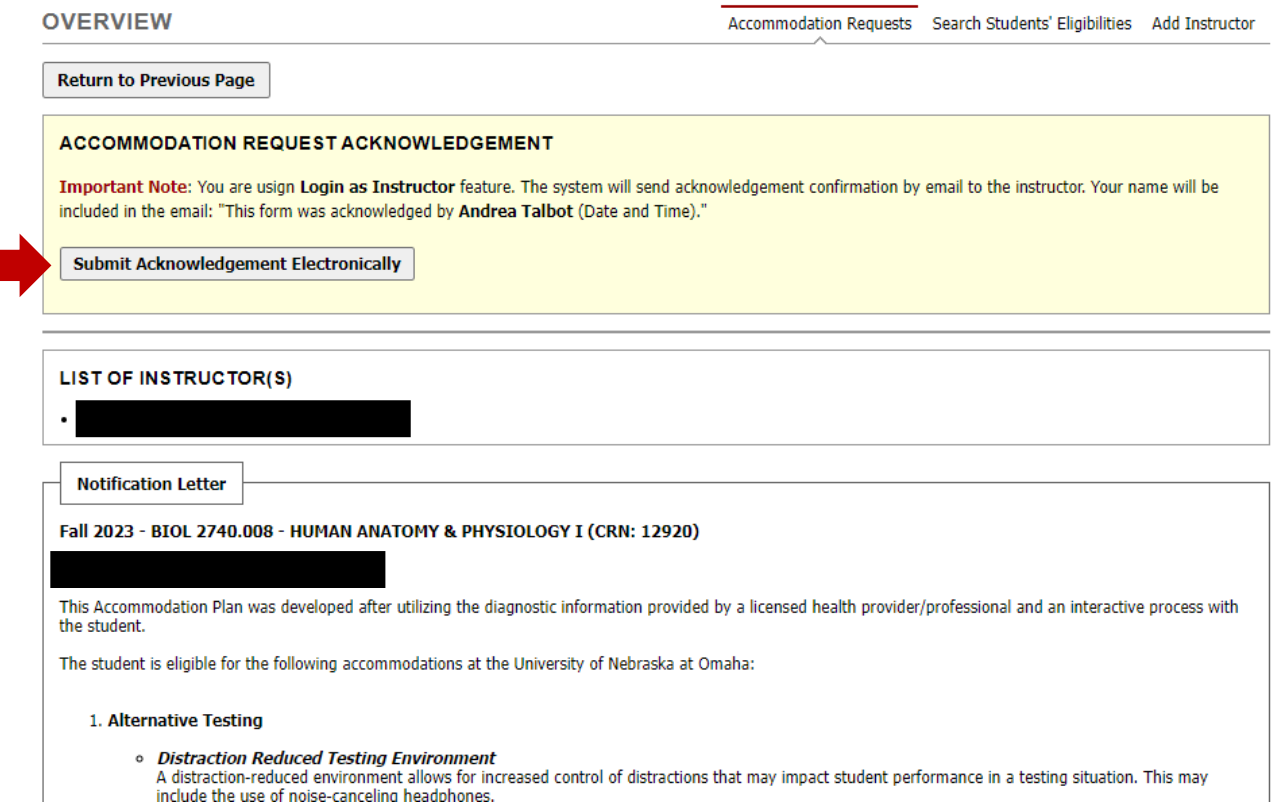

# **Sort Students by Course or by Accommodation Type**

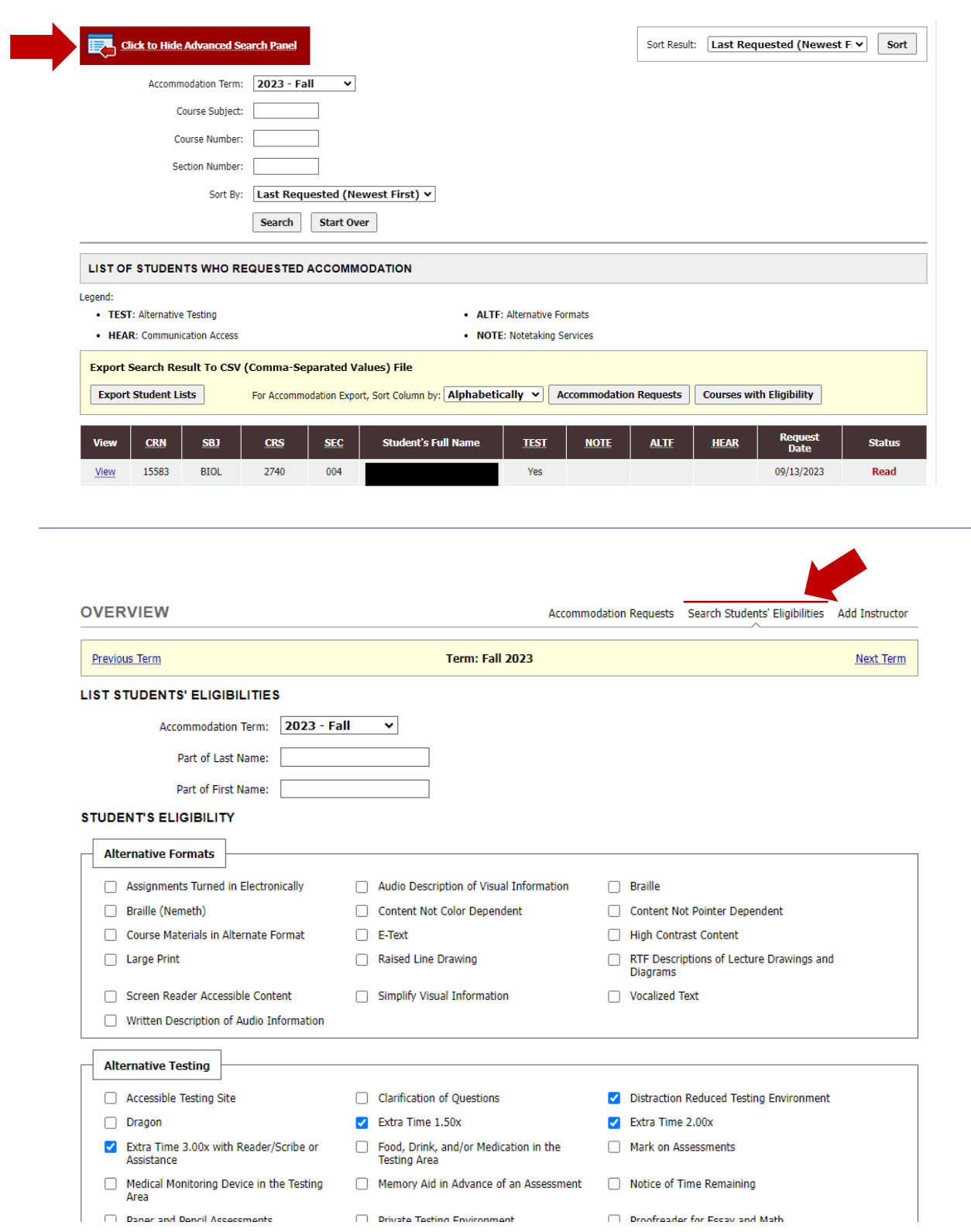

#### **Add Another Instructor to the Course, if Necessary**

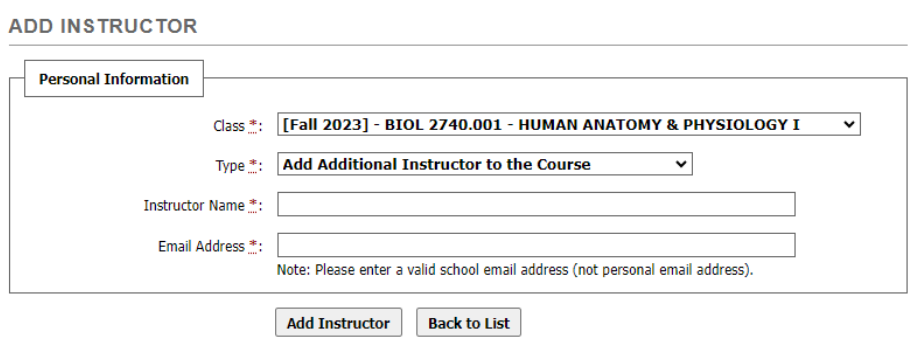

## **View List of Students Who Have Not Requested Their Accommodations**

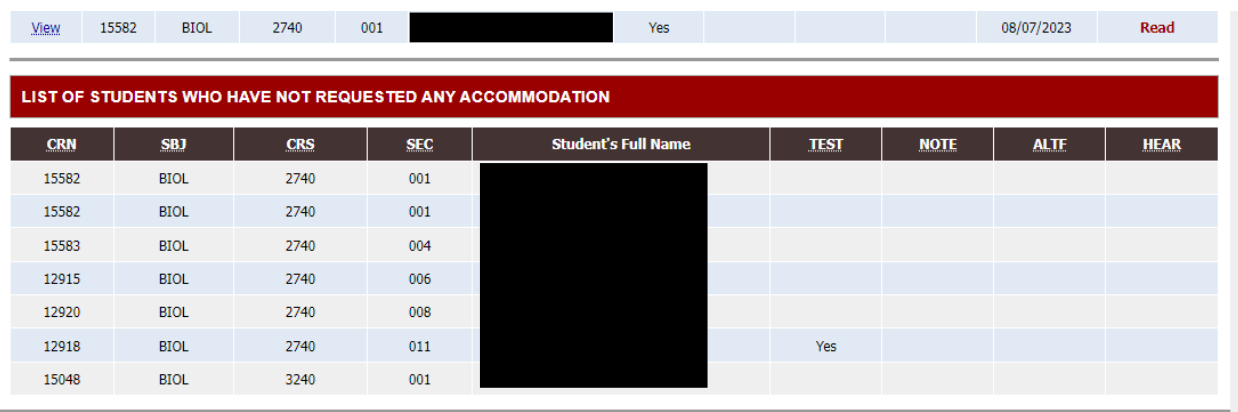

**More features and functionality coming soon! Please contact ASC at 402-554-2872 or [unoaccessibility@unomaha.edu](mailto:unoaccessibility@unomaha.edu) if you have questions.**